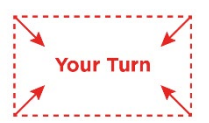

Just like Rome was not built in one day, becoming proficient using specific apps takes time and patience, and practice. First, go back for a moment to the time you remembered you used a computer to complete a task and answer the following questions. Write your answers for each situation in the table below.

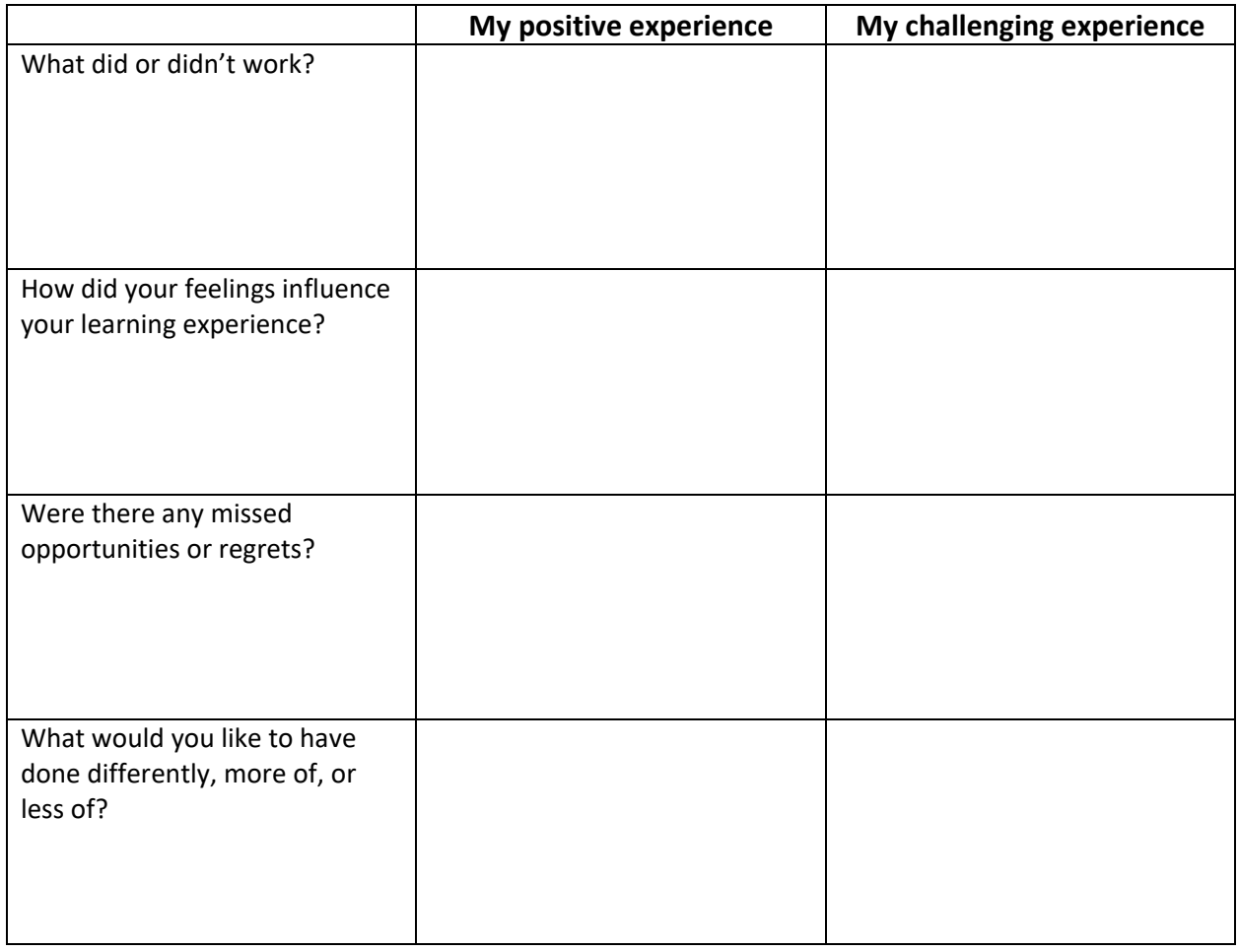

Digital Skills for Learning Online is licensed under a Creative Commons Attribution-NonCommercial-ShareAlike 4.0 International License.

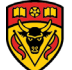

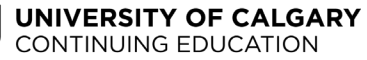

Considering what you now know about the different online tools and platforms used at Continuing Education courses write down for which tool you need some training. It is also a good idea to have handy resources list just in case you run into problems while taking courses. The blank rows are for you to write any additional tools or tasks.

Visit the GCF website (<https://edu.gcfglobal.org/en/>) and explore their free tutorials. You can also do a google search to find other resources.

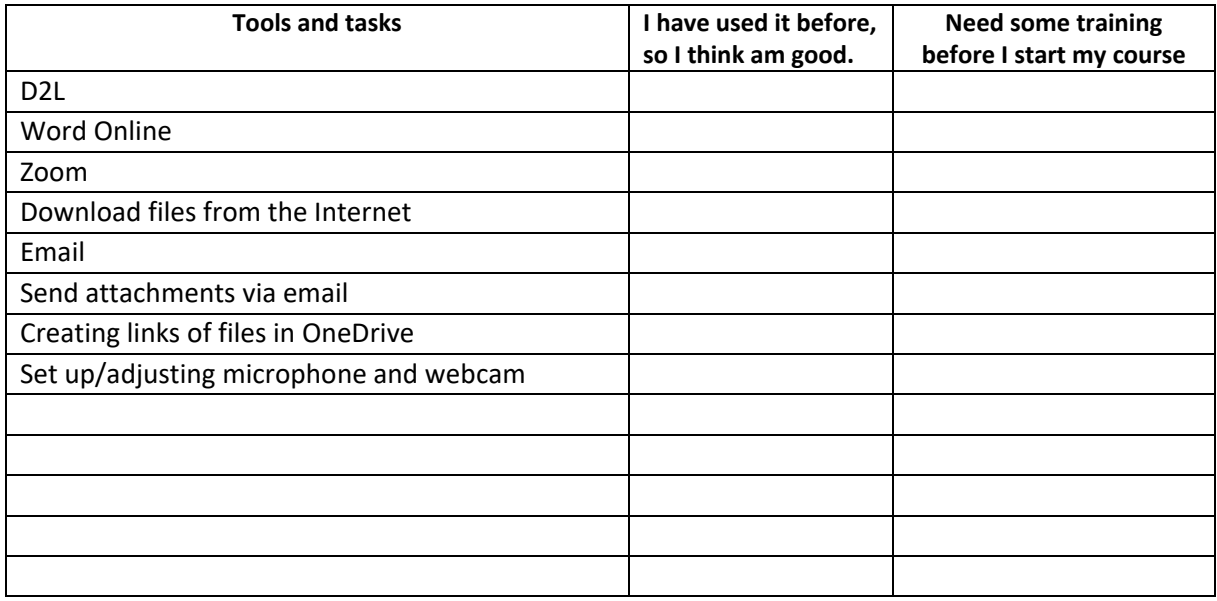

## List of resources

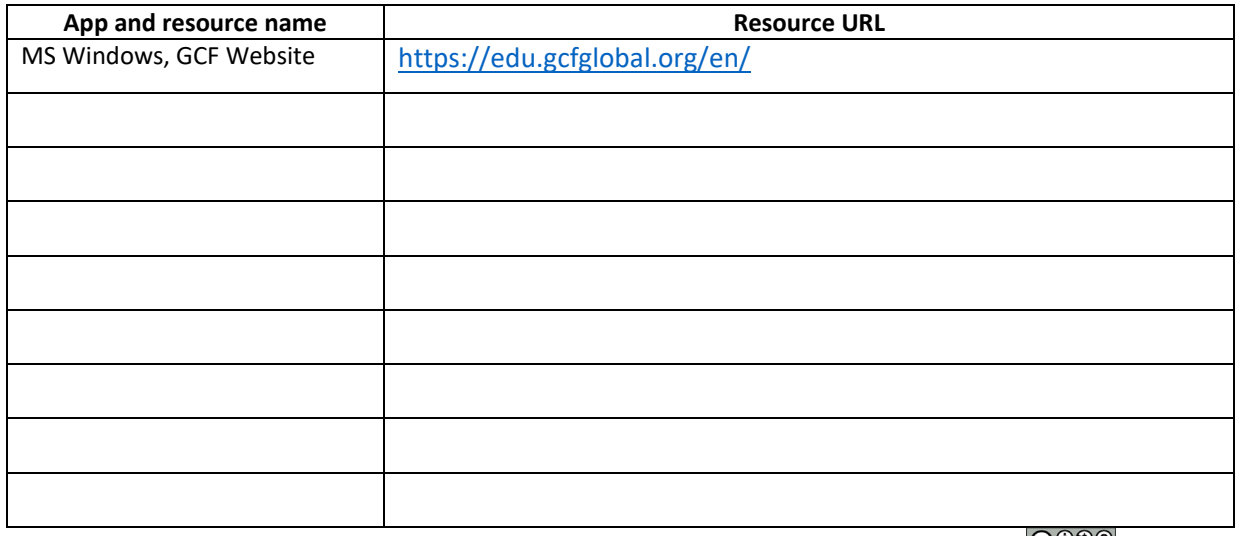

Digital Skills for Learning Online is licensed under a Creative Commons Attribution-NonCommercial-ShareAlike 4.0 International License.  $\bigcirc$   $\mathbb{C}$ 

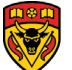